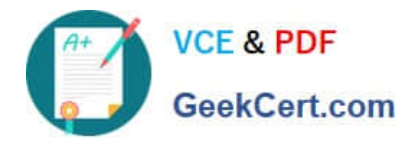

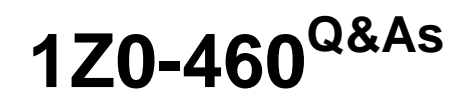

Oracle Linux 6 Implementation Essentials

# **Pass Oracle 1Z0-460 Exam with 100% Guarantee**

Free Download Real Questions & Answers **PDF** and **VCE** file from:

**https://www.geekcert.com/1z0-460.html**

100% Passing Guarantee 100% Money Back Assurance

Following Questions and Answers are all new published by Oracle Official Exam Center

**C** Instant Download After Purchase

- **83 100% Money Back Guarantee**
- 365 Days Free Update
- 800,000+ Satisfied Customers

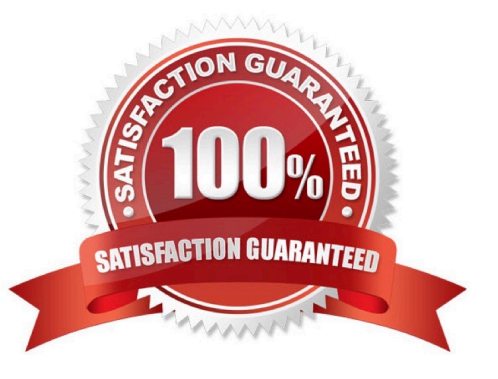

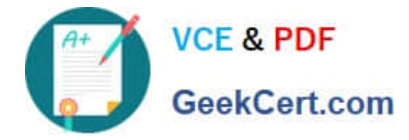

### **QUESTION 1**

Which two statements are correct about the Oracle ASMLib library?

- A. Oracle ASMLib is an optional support library for the Automatic Storage Management (ASM) feature.
- B. To use ASMLib library, you have to recompile it first for the Unbreakable Enterprise Kernel.
- C. Oracle Automatic Storage management (ASM) requires Oracle ASMLib library to function completely.
- D. Oracle ASMLib kernel driver is included in the Unbreakable Kernel.

Correct Answer: AD

A (not C): ASMLib is an optional support library for the Automatic Storage Management feature of the

Oracle Database.

ASMLib allows an Oracle Database using ASM more efficient and capable access to the disk groups it is using.

D (not B): The Oracle ASMLib kernel driver is now included in the Unbreakable Enterprise Kernel. No

driver package needs to be installed when using this kernel.

## **QUESTION 2**

What types of packages are contained in the Oracle Public YUM server?

- A. Base releases of Oracle and RedHat Linux distributions
- B. Base releases of Oracle Linux and extra/updates for Oracle Linux
- C. Red Hat Compatible Kernel, UEK, and Oracle database software
- D. Base release of Oracle Linux

Correct Answer: D

The Oracle public yum server offers a free and convenient way to install the latest Oracle Linux packages as well as packages from the Oracle VM installation media via a yum client.

You can download the full Oracle Linux and Oracle VM installation media via edelivery.oracle.com/linux.

Note:

Getting Started

1.

Download and Install Oracle Linux

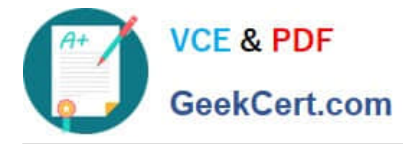

2.

Download and copy the appropriate yum configuration file in place, by running the following commands as root: Oracle Linux 4, Update 6 or Newer

# cd /etc/yum.repos.d # mv Oracle-Base.repo Oracle-Base.repo.disabled # wget http://public-yum.oracle.com/publicyum-el4.repo Oracle Linux 5

# cd /etc/yum.repos.d # wget http://public-yum.oracle.com/public-yum-el5.repo Oracle Linux 6

# cd /etc/yum.repos.d # wget http://public-yum.oracle.com/public-yum-ol6.repo Oracle VM 2

# cd /etc/yum.repos.d # wget http://public-yum.oracle.com/public-yum-ovm2.repo

3.

Enable the appropriate repository by editing the yum configuration file

Open the yum configuration file in a text editor Locate the section in the file for the repository you plan to update from, e.g. [el4\_u6\_base] Change enabled=0 to enabled=1

4.

Begin using yum, for example:

yum list

yum install firefox

You may be prompted to confirm the import of the Oracle OSS Group GPG key.

## **QUESTION 3**

```
# chkconfig --level 2345 sshd off
# chkconfig --list sshd
sshd
                                                                        6: cff
                 0: of f1: of f2: of f3: of f4: of f5: of f
```
For convenience, you can omit the -level 2345 When you specify an init script and on or off, chkconfig defaults to runlevels 2, 3, 4, and 5. The following command is equivalent to the first of the preceding commands:

#### # chkconfig sshd off

Following, both ps and service confirm that even though chkconfig set things up so that sshd would be off in all runlevels, it is still running. The chkconfig utility did not shut down sshd.

What are the two benefits of configuring network interface bonding?

A. aggregating two or more Network Interfaces (NICs) to act as one logical interface

B. creating a static address that is bound to one NIC

C. providing either failover or load-balancing to two or more Network Interfaces (NICs)

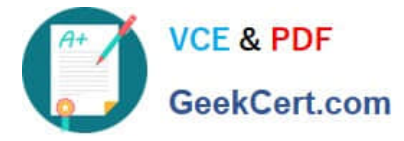

D. binding a network interface to the embedded firewall (IPTables) for port filtering

Correct Answer: AC

Network bonding refers to the combination of network interfaces on one host for redundancy and/or increased throughput.

## **QUESTION 4**

You have to aggregate two network interfaces, eth0 and eth1, into a single logical interface such as bond0. Which option shows the four configuration files that need to be configured to set up this bonding?

A. /etc/sysconfig/network-scripts/ifcfg-bond0 /etc/sysconfig/network-scripts/ifcfg-eth0 /etc/sysconfig/network-scripts/idfgeth1 /proc/bonding.conf

B. /etc/sysconfig/network-scripts/ifcfg-bond0 /etc/sysconfig/network-scripts/ifcfg-eth0 /etc/sysconfig/network-scripts/idfgeth1 /etc/modeprobe.d/bonding.cfg

C. /etc/sysconfig/network/ifcfg-bond0 /etc/sysconfig/network-scripts/ifcfg-eth0 /etc/sysconfig/network-scripts/ifcfg-eth1 /etc/modprobe.d/bonding.conf

D. /etc/sysconfig/network-scripts/ifcfg-bond0 /etc/sysconfig/network-scripts/eth0 /etc/sysconfig/network-scripts/eth1 /etc/bonding.conf

Correct Answer: C

\*

Step #1: Create a Bond0 Configuration File

Red Hat Enterprise Linux (and its clone such as CentOS) stores network configuration in /etc/sysconfig/ network-scripts/ directory. First, you need to create a bond0 config file as follows: # vi /etc/sysconfig/network-scripts/ifcfg-bond0

\*

Step #2: Modify eth0 and eth1 config files

Open both configuration using a text editor such as vi/vim, and make sure file read as follows for eth0 interface # vi /etc/sysconfig/network-scripts/ifcfg-eth0

\*

Step # 3: Load bond driver/module

Make sure bonding module is loaded when the channel-bonding interface (bond0) is brought up. You need

to modify kernel modules configuration file:

For each configured channel bonding interface, there must be a corresponding entry in your new /etc/

modprobe.d/bonding.conf file.

#### **QUESTION 5**

[1Z0-460 PDF Dumps](https://www.geekcert.com/1z0-460.html) | [1Z0-460 VCE Dumps](https://www.geekcert.com/1z0-460.html) | [1Z0-460 Practice Test](https://www.geekcert.com/1z0-460.html) 4 / 5

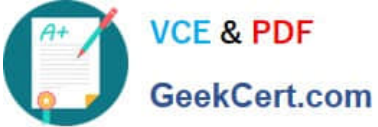

Which two features are available with the Unbreakable kernel R2, but not with the Red Hat Compatible Kernel? A. Oracle Clusterware for Linux B. Up to 4-petabyte cluster volumes with OCFS2 C. Ksplice zero downtime patching D. Transparent Huge Pages support (that is, 2 MB instead of 4 KB) Correct Answer: AB Oracle\\'s Unbreakable Enterprise Kernel KEY FEATURES: \* Modern kernel based on 2.6.32, optimized by Oracle for server deployments \* Includes OCFS (Oracle Cluster File System)2 1.6 for clustered volumes \* Includes OFED 1.5.1 \* Advanced NUMA support \* New diagnostic and tracing tools, including performance counters \* Complete data integrity checking from application to disk \* Hardware fault management [1Z0-460 PDF Dumps](https://www.geekcert.com/1z0-460.html) [1Z0-460 VCE Dumps](https://www.geekcert.com/1z0-460.html) [1Z0-460 Practice Test](https://www.geekcert.com/1z0-460.html)